Kreatives Gestalten E Bildgestaltung E **Komposition 8 BG** KOM

Photoshop Aktuell · Vol. 10

# **Bildkomposition**

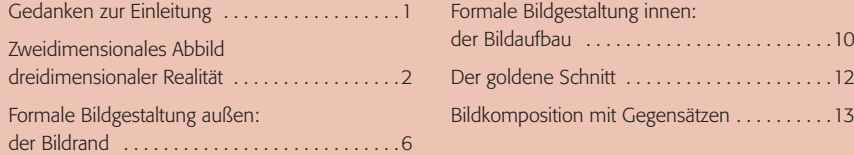

## **Gedanken zur Einleitung**

Wer sich mit Bildern befasst, und das tut wohl jeder, der mit Adobe Photoshop arbeitet, kommt auch am Thema "Bildkomposition" nicht vorbei. Da ist natürlich auch ziemlich viel Individuelles enthalten, das sich nur begrenzt verallgemeinern lässt – wie man auch über das Thema "Kunst" lange und ausführlich debattieren kann, ohne zu einer vollständigen Übereinkunft gelangen zu müssen.

Auch wenn das, was die Komposition eines Bildes beim Betrachter bewirkt, immer eine sehr eigenständige Angelegenheit des jeweiligen Betrachters ist, so gibt es doch eine ganze Reihe von Aspekten, die bei einer Vielzahl von Menschen gleiche oder ähnliche Empfindungen hervorrufen und aus denen man einen "kleinsten gemeinsamen Nenner" an allgemein gültigen Gestaltungsregeln ableiten kann.

Gestaltungsregeln, aus denen sich vorhersehen lässt, wie ein Bild vom Betrachter (normalerweise) empfunden wird: angenehm oder irritierend, ruhig oder bewegt, räumlich oder flach, warm oder kühl etc. Gestaltungsregeln, die man als Bildgestalter a priori anwenden kann, um bewusst die damit verknüpften Assoziationen beim Bildbetrachter hervorzurufen. Kennt man solche Regeln, kann man seine Bilder in einer relativ unmissverständlichen Sprache "sprechen" lassen.

Natürlich impliziert dies auch die Möglichkeit der Manipulation – die Möglichkeit, einem Bild eine Botschaft "aufzusetzen", die es eigentlich nicht besitzt. Hier ist die menschliche, moralische und eventuell auch politische Verantwortung des Bildgestalters gefordert, einen Missbrauch der gestalterischen Kompetenz auszuschließen. Da wir diese selbstverständlich voraussetzen, beschränken wir uns hier darauf, diesen Aspekt einleitend zu erwähnen.

Normalerweise geht es in der bewussten (oder unbewussten) Bildkomposition darum, die visuellen Inhalte einer realen Szene zu erfassen, auf diese zu reduzieren und sie optimal zu kommunizieren. Gut, wenn man dazu ein gewisses Portefeuille an Maßnahmen kennt, die man schon bei der Aufnahme oder später im Zuge der digitalen Bildbearbeitung mit Photoshop zielgerichtet einsetzen kann.

**Subjektiv interpretierbares Thema**

#### **Allgemeine Gestaltungsregeln**

#### **Sprache der Bilder "sprechen lernen"**

**Möglichkeit zur Manipulation**

### **Portefeuille an Gestaltungsmaßnahmen**

**TOP**